# • Symbols and Numerics • • A •

: (colon), 292 > (the definition line), FASTA program, 48 1000 bp (kb), 23 . (period), 292 <PRE> parasite character, 52 // (slash marks, two), 77 \* (star), 292 3-D protein structure additional structural features, predicting, 334–336 computer, folding in, 351 described, 329–330 guessing, 340–342 homology modeling, 351 interactions, predicting, 352 interactive exploration, 344–349 interplay between multiple alignments and structural analysis, 343–344 local segments, 330 in movement, looking at, 352 patterns, identifiable, 178 PDB structures, 350–352 from primary to, 336–337 retrieving and displaying from PDB site, 337–340 sample, illustrated, 16 secondary structure, predicting, 330–334 sequence and structure, interactive analysis, 349–350 sequence/PDB structure relationship, interactive exploration, 344–349 sequences, analyzing, 14–16 similar shapes, finding proteins with, 350 3'-terminus, 18 5'-terminus, 18

A or G, IUPAC code, 19 accession number GenBank entry, 74, 81 Swiss-Prot, 111–112 AceDB suite, 154 Acembly engine, 154 adenine (A) IUPAC code, 19 RNA nucleotide sequence letters, 21 *Aeropyrum pernix*, 96–97 alanine, 11 Align pairwise alignment program, 263 alignments, 238, 263 alignments, BLAST. *See also* PSI-BLAST alignments, 213, 215–216 biological questions, asking, 218–219 complementary property, 20 described, 57–58, 199, 413 DNA sequences, overview, 216–218 EMBnet blastp, 207–209 graphic display, 211–212 hit list, 212–213 homologues, 214 hybridizing primers, 138 NCBI blastp, 202–207 output, 209–210, 224–225 parameters, 216, 219–220, 223–224 protein domains, discovering and using, 230–231 protein sequences, handling, 201–202 results, 60–61 sequence masking, 220–223 servers, alternative, 231–233 starting, 58–60 alignments, local benefits of using, 255 described, 238, 254

common ancestor, 266 common ancestor, sequences without, 297–299 described, 265–266 DNA or protein sequences, 272 evolutionary constraints, revealing, 294–297 guidelines for selecting, 271 Internet resources, 299–302 interpreting, difficulties of, 291–292 method, choosing, 281 motif-finding methods, addresses listed, 301–302 MUSCLE, crunching large datasets with, 291 naming correctly, 275 number, choosing right, 272–273 online BLAST servers, 275–281 phylogenetic analysis, 380–382 protein alignment, recognizing good parts, 292–293 research, helping, 267–270 selecting correct sequence, 270 similarity versus new information, 273–274 Tcoffee, 287–291 when not to use, 267 alignments, multiple sequence, editing and publishing. *See also* formatting beautifying tools, 325 Boxshade utility, 319–321 described, 303–304 editing packages, 323–324 Logos, generating high-impact pictures with, 322–323 tools for extracting information, 324 Alion pairwise alignment program, 263 ALN multiple sequence alignment format, 307, 309–310 Amas tool, 324 ambiguity, 13 amino acid ambiguity, 13 lost in reformatting, 312

conserved patterns, searching, 2999, 2999, 2999, 2999, 2999, 2999, 2999, 2999, 2999, 2999, 2999, 2999, 2999, 2 described, 297–298 Gibbs sampler, 298 annotation, lost in reformatting, 312 applications. *See also individual programs listed by name* described, 412 listed, 413 archaea, 70 arginine, 11 ArrayExpress resource locator, 414 asparagine, 11, 13 aspartic acid, 11, 13 Assembler from The Institute for Genome Research (TIGR), 154 assembling fragments for single DNA sequence CAP3 documentation, 155–157 machines, limitations of, 153 public software, managing large projects with, 154–155 author's names, searching PubMed by, 32–35

## $\bullet$   $\beta$   $\bullet$

bacterial genomes, 92–94 Bairoch, Amos (ExPASy server creator), 42, 175 base pairs (bp), 23 Basic Local Alignment Search Tool. *See* BLAST BCM ClustalW server, 300 Belvu package, 323 beta-strands, 330 Bielefeld resource locator, 414 binding sites, 21 biochemistry, computer ExPASy server, 160 protease digestions, 166 Swiss EMBnet, 160 biochemistry sites, 125 Bioedit package, 324

biological ancestor, sequences without common conserved patterns, searching, 299 described, 297–298 Gibbs sampler, 298 biological dot plot analysis, 249–254 BioNJ phylogenetic tree interface, 401 Bioprospector motif-finding method, 302 BLAST (Basic Local Alignment Search Tool). *See also* PSI-BLAST alignments, 213, 215–216 biological questions, asking, 218–219 complementary property, 20 described, 57–58, 199, 413 DNA sequences, overview, 216–218 EMBnet blastp, 207–209 graphic display, 211–212 hit list, 212–213 homologues, 214 hybridizing primers, 138 NCBI blastp, 202–207 output, 209–210, 224–225 parameters, 216, 219–220, 223–224 protein domains, discovering and using, 230–231 protein sequences, handling, 201–202 results, 60–61 sequence masking, 220–223 servers, alternative, 231–233 starting, 58–60 Blast2seqs pairwise alignment program, 263 blastn, 217 blastx, 217 BLAT database search engine, 232, 233 Blockgap tool, 324 BLOCK-Maker motif-finding method, 302 BLOCKs domain collection, 183 Blocks tool, 324 Boehringer site, exploring biochemical pathways through, 125–126 Bork, Dr. Peer (European Molecular Biology Laboratory senior scientist), 262

• C • C (cytosine) composition, analyzing single DNA sequence, 138–139 IUPAC code, 19 RNA nucelotide sequence letters, 21 CAP3 documentation, 155–157 cap3 sequence assembly tool, 267 CATH (Class, Architecture, Topology, Homologous superfamily), 127 CAZy database, 128 CBS (Center for Biological Sequence Analysis), 171–172 CBS protein sequence analysis, 195 CD (Conserved Domain) server of NCBI described, 187–190 protein sequence analysis, 195 cDNA, 147 CENSOR software tool, 145 Center for Biological Sequence Analysis (CBS), 171–172 Center for Information Technology, NIH, 158 chain peptide, 120 ChemIDplus, 125 chemistry sites, 125 chips, 142 chromosomes, 72 CINEMA package, 323 Class, Architecture, Topology, Homologous superfamily (CATH), 127 ClustalW multiple sequence alignment computing tree, 384–387 described, 282, 284–286, 413 history, 282–283 output, 64–65 parameters, tuning, 286–287 phylogenetic tree, building, 371 servers listed, 300

 $\sim$  2377  $\sim$  3777  $\sim$  3777  $\sim$  3777  $\sim$  3777  $\sim$  3777  $\sim$  3777  $\sim$  3777  $\sim$  3777  $\sim$  3777  $\sim$  3777  $\sim$  3777  $\sim$  3777  $\sim$  3777  $\sim$  3777  $\sim$  3777  $\sim$  3777  $\sim$  3777  $\sim$  3777  $\sim$  3777  $\sim$  3777  $\sim$  3777

coding regions, DNA described, 23–24 position, beginning with different, 25–26 protein sequence, translating into, 24–25 standard genetic code, table of, 25–26 topics covered by chapters, 26 codon, 141 Coffee Corner resource locator, 414 COG (Clusters of Orthologous Groups) database, 128, 183 coiled-coil regions computer, identifying by, 166 primary structure analysis, 174 collection, protein domains, 182–183 colon (:), 292 comments section EGFR, 114–116 GenBank entry, 75 common ancestor, multiple sequence alignment, 266 common ancestor, sequences without conserved patterns, searching, 299 described, 297–298 Gibbs sampler, 298 comparative genomics, 88 comparisons, pairwise. *See also* dot plot described, 235 local alignments over Internet, 254–261 method, choosing, 237–239 proteins and DNA, aligning, 262 sequences, choosing, 236–237 servers, listed, 262–263 complementary property, BLAST, 20 composition, analyzing single DNA sequence EMBOSS modules, 142 G+C content, 138–139 genome-specific repeats, identifying, 145 internal repeats, finding, 142–144 long words, counting, 140–141 words, counting, 139–140 Comprehensive Enzyme Information System BRENDA, 126

collection, choosing right, 182–183 described, 180–181 Internet tools, 194–195 InterProScan results, interpreting, 185–187 InterProScan server, 183–185 Motif Scan, 190–193 new domains, finding, 194 computer, primary structure analysis coiled-coil regions, 174 properties revealed by, 166 "sliding windows" technique, 167–168 transmembrane segments, 168–174 computer, ProtParam program described, 161–163 extinction coefficient, 165 half-life, 165 instability, 165 molecular weight, 164–165 conferences Web site, 415 confidence line (Conf), 332 conservation, patterns of, 293 Conserved Domain (CD) server of NCBI described, 187–190 protein sequence analysis, 195 conserved patterns, searching, 299 contig, 155 CORE tool, 287, 290 covariance phenomenon, 361 CpG rich region finder, 142 cross-references, PIR (Protein Information Resource), 116 C-terminus, 14 cysteine, 11 cytosine (C) composition, analyzing single DNA sequence, 138–139 IUPAC code, 19 RNA nucelotide sequence letters, 21

## • D •

DALI software, 413 Database of Interacting Proteins (DIP), 117 deoxyribonucleic acid (DNA) described, 17 and proteins, aligning, 262 regulatory elements, 269 deoxyribonucleic acid (DNA) coding regions described, 23–24 position, beginning with different, 25–26 protein sequence, translating into, 24–25 standard genetic code, table of, 25–26 topics covered by chapters, 26 deoxyribonucleic acid (DNA) sequence analysis described, 17, 216–218 double helix, 18–20 IUPAC code, 19 nucleotide, 23 palindromes, 20–21 reading, 17–18 deoxyribonucleic acid (DNA) sequences, retrieving introns and exons, 51 from protein sequences, 52–53 relevant to my protein, 53–56 Dialign server described, 301 multiple sequence alignment, 301 digestions, protease, 166 DIP (Database of Interacting Proteins), 117 disease genes, finding with coding SNPs using BioMart data-mining system, 102–104 distance matrix, 380 DNA (deoxyribonucleic acid) described, 17 and proteins, aligning, 262 regulatory elements, 269 DNA (deoxyribonucleic acid) coding regions described, 23–24 position, beginning with different, 25–26 protein sequence, translating into, 24–25 standard genetic code, table of, 25–26 topics covered by chapters, 26

definition line (a), FASTA program, 48 and 2012 and 2013 and 28 and 28 and 28 and 28 and 28 and 28 and 28 and

palindromes, 20–21 reading, 17–18 DNA (deoxyribonucleic acid) sequences, retrieving introns and exons, 51 from protein sequences, 52–53 relevant to my protein, 53–56 Dnadot program, 240 DNASTAR Lasergene, 154 documentation, CAP3, 155–157 DoE (U.S. Department of Energy) wholegenome database, 96–97 domain identification, 269 Swiss-Prot, 120–121 domain, protein CD server of NCBI, 187–190 collection, choosing right, 182–183 described, 180–181 Internet tools, 194–195 InterProScan results, interpreting, 185–187 InterProScan server, 183–185 Motif Scan, 190–193 new domains, finding, 194 dot plot. *See also* Dotlet biological analysis, 249–254 described, 143–144, 238, 239–240 inverted repeats, identifying, 144 low-complexity regions in proteins, finding, 253 programs, different types of, 240 tandem repeats, identifying, 250–252 Dotlet downloading, 241–242 entering sequence in, 242–244 fine-tuning, 245–248 nucleic acids, analyzing with, 253–254 results, interpreting, 248–249 Dotter program, 240 Dottup program, 240 double helix, 18–20

 $r_{\text{c}5}$ carching,  $42-45$ EBI ClustalW server, 300 EBI (European Bioinformatics Institute), 105 editing multiple sequence alignments. *See also* formatting beautifying tools, 325 Boxshade utility, 319–321 described, 303–304 editing packages, 323–324 Logos, generating high-impact pictures with, 322–323 tools for extracting information, 324 editing packages, multiple sequence alignment, 323–324 EGF receptor entry, deciphering, 110–111 EGFR (epidermal growth factor receptor) Comments section, 114–116 Cross-References section, 116–118 deciphering entry, 110–111 Features section, 119–123 general information about entry, 111–112 Keywords field, 118–119 name and origin of protein, 112–114 References section, 114 sequence section, 123 Eisenberg Scale, 171 e-mail address, 332, 389–390 EMBnet blastp, 207–209 ClustalW server, 300 EMBOSS server (Pasteur Institute) G+C content, establishing, 138–139 modules, 138–139 word frequency, computing, 140–141 eMotif motif-finding method, 301 Encyclopedia of E. coli Genes and Metabolism, 126 energy dot plot, mfold, 359–360 Ensembl project described, 98, 412 disease genes, finding with coding SNPs using BioMart data-mining system, 102–104

bacterial genomes, 92–94 described, 413 LOCUS, 86–88 viral genomes, 89–92 Enzymes database, 412 epidermal growth factor receptor (EGFR) Comments section, 114–116 Cross-References section, 116–118 deciphering entry, 110–111 Features section, 119–123 general information about entry, 111–112 Keywords field, 118–119 name and origin of protein, 112–114 References section, 114 sequence section, 123 *Escherichia coli* (*E. coli*) DNA sequence, retrieving, 53–57 GenBank entry, 73–77 researching, 42–45 ESPript tool, 325 ESTs (expression sequence tags), 154 eukaryotes, 70, 72–73 eukaryotic genomes, gene parsing for, 151 eukaryotic mRNA entry, GenBank calling, 78–79 FEATURES section, 81–84 fetching, 80 gene sequence, 79 KEYWORD line, 79 keywords, 81 related, working with, 84–85 retrieving without accession numbers, 85–86 European Bioinformatics Institute (EBI), 105 E-value (expectation value) cutoff point, 225–226 described, 200 hit list, 212 Lalign output, 259 Web-based servers, 408 evolutionary constraints, multiple sequence alignment, 294–297 evolutionary similarity, 268 exceptional amino acids, code for, 13

ExPASy (Expert Protein Analysis System) server described, 42–43 entry parts, 43–45 FASTA format, 48, 51 parasite characters, warning about, 52 protein sequence analysis, 195 related protein sequences, 48–50 resource locator, 414 restricted searches, 45–47 selecting sequences on, 276–279 similarity searches, 160 expectation value (E-value) cutoff point, 225–226 described, 200 hit list, 212 Lalign output, 259 Web-based servers, 408 experiments, 10 Expert Protein Analysis System. *See* ExPASy server experts, finding through PubMed, 36, 38 expression, 70 expression sequence tags (ESTs), 154 EXPRESSO tool, 287, 290 extended strands, 330 extrapolation, 269

## $\bullet$  F  $\bullet$

FASTA database search engine, 232 format, 48, 51 multiple sequence alignment format, 306, 308 features section EGFR, 119–123 GenBank entry, 55 GenBank table, 75, 76–77, 81–84 fields, searching PubMed by, 35–38 5'-terminus, 18 flat-file GenBank entry, 73 fmtseq sequence text converter, 310, 311

publications, 307 variety of, 305–307 formatting, Jalview described, 313, 413 features, 318 obtaining, 323 phylogenetic tree, 401 saving alignment, 318–319 starting, 314–315 fragments, assembling for single DNA sequence CAP3 documentation, 155–157 machines, limitations of, 153 public software, managing large projects with, 154–155 From field, Swiss-Prot, 113 functional signatures, 64 functional similarity, 268 functions, UniProtKB/Swiss-Prot database, 109–110

## $\bullet$   $G \bullet$

losing data, 312

G (guanine) IUPAC code, 19 RNA nucelotide sequence letters, 21 G (guanosine) composition, analyzing single DNA sequence, 138–139 IUPAC code, 19 gap described, 13 penalties/cost, 223 type, lost in reformatting, 312 gap-extension penalty ClustalW parameter tuning, 286 described, 258 gap-opening penalty ClustalW parameter tuning, 286 described, 257 Garavelli, John (RESID database maintainer), 124 Gascuel, Olivier (mathematician), 397

keywords, 81 related, working with, 84–85 retrieving without accession numbers, 85–86 GenBank prokaryotic entry FEATURES table, 76–77 header, reading, 74–75 sample gene, fetching, 73–74 Sequence section, 77 GenBank/DDBJ/EMBL database, 412 gene density, 71 gene name, Swiss-Prot, 113 gene order formula, 82 gene tree, 377–379 Genebee server, 400 gene-centric database, 69–70 GeneMark, 148–149 genes eukaryotes, 72–73 parsing for eukaryotic genomes, 151 prokaryotes, 70–72 sequence, GenBank eukaryotic mRNA entry, 79 Genetic Information Research Institute, 145 *Genetics For Dummies* (Robinson), 70 Genomatix, 139–140 GenomeNet ClustalW server, 300 genomes eukaryotes, 72–73 first sequence determined, 26–27 genomics, 27–28 prokaryotes, 70–72 repeats, identifying specific, 145 topics covered by chapter, 28 GenomeScan, 151–153 genomics, 27–28 GenScan software, 413 Gibbs Sampler common ancestor, sequences without, 298 motif-finding method, 301 Gibson, Tobby (ClustalX color scheme developer), 315 global alignments, 238, 254, 261–262

graph-align pairwise alignment analysis, 263 Graphic display, CD server, 189 greater than sign (>), FASTA program, 48 guanine (G) IUPAC code, 19 RNA nucelotide sequence letters, 21 guanosine (G) composition, analyzing single DNA sequence, 138–139 IUPAC code, 19 Guindon, Stéphane (mathematician), 397

## • H •

header, GenBank prokaryotic entry, 74–75 Heiman, Max (Webcutter tool developer), 134 Helix-Turn-Helix (HTH) domain, 298 hellices, 330 *Hemophilus influenzae* genome, 26 Hidden Markov Models, 330–331 Higgins, Des (ClustalW software developer), 282 histidine, 11 hit list BLAST, 212–213 CD server, 189 Hits protein sequence analysis, 195 HIV-1 (type-1 human immunodeficiency virus), 89–92 Hogeweg, Paula (ClustalW software developer), 282 homologues BLAST, 214 described, 200 protein 3-D structures modeling, 351 search engines, 233 HTH (Helix-Turn-Helix) domain, 298 HUGO (Human Genome Organization Gene Nomenclature Committee), 117 Human Brain Database, 128 Human DUT ID card, getting complete, 101–102 human genome, 97–98. *See also* Ensembl project

# • I •

identity, percentage of, 213 IMGT (International Immunogenetics database), 128 Improbizer motif-finding method, 302 *in vitro* experiments, 10 *in vivo* experiments, 10 The Institute for Genome Research (TIGR) Assembler, 154 bacterial genomes, 94–95 internal exons, finding in vertebrate genomic sequences, 149–151 internal repeats composition, analyzing single DNA sequence, 142–144 pairwise comparisons, 237 International Immunogenetics database (IMGT), 128 International Union of Biochemistry and Molecular Biology (IUBMB), 126 International Union of Pure and Applied Chemistry (IUPAC) code RNA sequences, analyzing, 21–22 tables listing, 11, 19 InterPro protein sequence analysis, 195, 412 InterProScan server, 183–185 introns DNA sequences, retrieving, 51 gene density, 71 inverted repeats described, 142 dot plot, 144 isoleucine, 11, 13 IUBMB (International Union of Biochemistry and Molecular Biology), 126 IUPAC (International Union of Pure and Applied Chemistry) code RNA sequences, analyzing, 21–22 tables listing, 11, 19

obtaining, 323 phylogenetic tree, 401 saving alignment, 318–319 starting, 314–315 Java applet, Dotlet downloading, 241–242 entering sequence in, 242–244 fine-tuning, 245–248 nucleic acids, analyzing with, 253–254 results, interpreting, 248–249 Java applet, Jalview described, 313, 413 features, 318 obtaining, 323 phylogenetic tree, 401 saving alignment, 318–319 starting, 314–315 Journal of Virology, 34

# • K •

Kalign multiple sequence alignment, 301 server listed, 301 Kalignview package, 323 kb (1000 bp), 23 KEGG (Kyoto Encyclopedia of Genes and Genomes), 126, 412 keywords EGFR, 118–119 GenBank entry, 74, 79, 81 Kimura, Motoo (neutralism, elaboration of), 375 Koonin, Eugene, 379 Kyte & Doolittle Scale, 171

#### • L •

Lalign interpretation difficulties, 291 local alignments, 256–258 output, interpreting, 258–261 pairwise alignment, 263

Lipid Bank, 125 Lipman, D.J. (FASTA program creator), 48 local alignments benefits of using, 255 described, 238, 254 Lalign output, interpreting, 258–261 Lalign to find ten best, 256–258 methods, choosing, 255–256 locus Entrez/Gene resource, NCBI server, 86–88 GenBank entry, 74, 81 name, 55 Logos tool described, 413 editing package, 324 high-impact pictures, generating, 322–323 long words, counting in single DNA sequence, 140–141 loops, 23 low-complexity regions in proteins, finding, 253 segments, 215 lysine, 11

# • M •

licensing issues, 410

macromolecules, 11 MAFFT multiple sequence alignment, 301 server listed, 301 match details, Motif Scan, 192–193 match map, Motif Scan, 191–192 mature transcript (mRNA) described, 53n entry fields, 83 eukaryotes, 72–73 gene order formula, 82 mature transcript (mRNA), GenBank eukaryotic calling, 78–79 FEATURES section, 81–84 fetching, 80 gene sequence, 79

 $\sim$   $\sim$   $\sim$   $\sim$   $\sim$ McKusick, Victor (Online Mendelian Inheritance in Man database owner), 106 MCOFFEE tool, 287 Medline record, internal structure of, 37 MEME motif-finding method, 302 MEROPS database, 128 methionine, 11 Mfold software described, 355–356 forcing interaction, 361–362 interpreting results, 359–361 obtaining, 413 sample, 356–359 miRNAs described, 367–368 resource locator, 414 mismatches, 365 ModBase database, 116 modification, post-translational described, 174–175 ORFs, 108 other tools, 180 output, understanding, 177–179 patterns, looking for, 175–177 short patterns, 179 species information, 179–180 weak patterns, eliminating, 180 weak signals, 180 molecular docking, 352 Motif Scan, 190–193 mRNA (mature transcript) described, 53 entry fields, 83 eukaryotes, 72–73 gene order formula, 82 mRNA (mature transcript) entry, GenBank eukaryotic calling, 78–79 FEATURES section, 80–84 fetching, 80 gene sequence, 79 KEYWORD line, 79 keywords, 81

common ancestor, sequences without, 297–299 described, 265–266 DNA or protein sequences, 272 evolutionary constraints, revealing, 294–297 guidelines for selecting, 271 Internet resources, 299–302 interpreting, difficulties of, 291–292 method, choosing, 281 motif-finding methods, addresses listed, 301–302 MSF format, 306, 308 MUSCLE, crunching large datasets with, 291 naming correctly, 275 number, choosing right, 272–273 online BLAST servers, 275–281 phylogenetic analysis, 380–382 protein alignment, recognizing good parts, 292–293 research, helping, 267–270 selecting correct sequence, 270 similarity versus new information, 273–274 Tcoffee, 287–291 when not to use, 267 multiple sequence alignments, editing and publishing. *See also* formatting beautifying tools, 325 Boxshade utility, 319–321 described, 303–304 editing packages, 323–324 Logos, generating high-impact pictures with, 322–323 tools for extracting information, 324 Munich Bioinformatics Center, 158 MUSCLE crunching large datasets with, 291 multiple sequence alignment, 301, 413 server listed, 301 mutual ancestor, multiple sequence alignment, 266

#### • N •

N (nucleotide) DNA sequences, analyzing, 23 IUPAC code, 19 lost in reformatting, 312 RNA nucelotide sequence letters, 21 name alignments, 213 author's, searching PubMed by, 32–35 EGFR, 112–114 entry, 111 gene, 113 multiple sequence alignment, 275 protein, Swiss-Prot, 113 National Institute of Health (NIH) Center for Information Technology, 158 database, 127 NCBI (National Center for Biotechnology Information) described, 131–132 phylogenetic tree primer, 402 primers resource locator, 414 structure-structure similarity search service, 350 NCBI (National Center for Biotechnology Information) BLAST (Basic Local Alignment Search Tool). *See also* PSI-BLAST alignments, 213, 215–216 biological questions, asking, 218–219 complementary property, 20 described, 57–58, 199, 413 DNA sequences, overview, 216–218 EMBnet blastp, 207–209 graphic display, 211–212 hit list, 212–213 homologues, 214 hybridizing primers, 138 NCBI blastp, 202–207 output, 209–210, 224–225 parameters, 216, 219–220, 223–224

servers, alternative, 231–233 starting, 58–60 NCBI (National Center for Biotechnology Information) CD (Conserved Domain) server described, 187–190 protein sequence analysis, 195 NCBI (National Center for Biotechnology Information) PubMed database author's names, searching by, 32–35 described, 412 fields, searching by, 35–38 items not available in, 41 limits, searching using, 38–40 protein, finding by name, 30–31 queries, making the most of, 41 saving multiple summaries, 31–32 NCBI (National Center for Biotechnology Information) server Entrez/Gene resource bacterial genomes, 92–94 described, 413 LOCUS, 86–88 viral genomes, 89–92 neo-Darwinism, 375 neutralism, 375 NIH (National Institute of Health) Center for Information Technology, 158 database, 127 nonoverlapping alignments, 258–259 NR database, 412 nsSNP analysis, 269 N-terminus, 14 Nuclear Receptor Signaling Atlas (Nursa), 128 Nucleic Acid Research Web site, 415 nucleotide (N) DNA sequences, analyzing, 23 IUPAC code, 19 lost in reformatting, 312 RNA nucelotide sequence letters, 21 nucleotide sequence databases genes and genomes, reading into, 70–73 historical perspective, 69–70

sequence masking, 220–223

fetching, 80 gene sequence, 79 KEYWORD line, 79 keywords, 81 related, working with, 84–85 retrieving without accession numbers, 85–86 nucleotide sequence, GenBank prokaryotic entry FEATURES table, 76–77 header, reading, 74–75 sample gene, fetching, 73–74 Sequence section, 77 nucleotide sequence whole-genome database complete bacterial genomes, 92–94 complete viral genomes, 89–92 described, 88–89 DoE, 96–97 TIGR bacterial genomes, 94–95 number, accession GenBank entry, 74, 81 Swiss-Prot, 111–112 number, multiple sequence alignment, 272–273 Nursa (Nuclear Receptor Signaling Atlas), 128

#### • O •

OMIM database, 412 1000 bp (kb), 23 online BLAST servers characterized and uncharacterized, integrating, 275–276 ExPASy server, selecting sequences on, 276–279 multiple-alignment methods, Web addresses for, 276 Swiss-Prot server, gathering known collection of sequences from, 280–281 ontology, 117 Operational Taxonomic Units (OTUs), 399

receptor (EGFR), 112–114 orthologous genes, 373 orthologs, 377 OTUs (Operational Taxonomic Units), 399

origin of protein, epidermal growth factor

## • P •

pairing rules, 365 pairwise comparisons. *See also* dot plot described, 235 local alignments over Internet, 254–261 method, choosing, 237–239 proteins and DNA, aligning, 262 sequences, choosing, 236–237 servers, listed, 262–263 pairwise projection, 381 Pal2nal pairwise alignment program, 263 palindromes, 20–21 paralogs, 377 parameters, BLAST, 216 parasite characters, warning about, 52 Parsimony package, 401 Pasteur Institute protein alignment tool, 262 resource locator, 414 Pasteur Institute EMBOSS server G+C content, establishing, 138–139 modules, 138–139 word frequency, computing, 140–141 PatScan, finding RNA patterns with, 363–367 pattern identification, 269 pattern matching, 12 patterns, looking for post-translational modifications, 175–177 PAUP phylogenetic tree package, 401 Pbil protein sequence analysis, 195 PCR (polymerase chain reaction) analysis, 269 primer, 135–138 PDB (Protein Data Bank) site described, 412 protein 3-D structures, 337–340, 351 protein families, 127, 412

ClustalW parameter tuning, 286 described, 257 period (.), 292 PfamA domain collection, 182 phenylalanine, 11 Phred and Phrap sequence assembly tool, 267 Phred/Phrap/Consed, 154 Phylip software computing tree, 387–395 multiple sequence alignment format, 307 obtaining, 413 phylogenetic tree, 371, 401 resource locator, 414 phylogenetic analysis. *See also* ClustalW multiple sequence alignments; Phylip software; PhyML software analysis application, 269 computing tree, 383–384 described, 373–374 displaying tree, 399–400 DNA or protein sequences, 374–375 gene tree or species tree, 377–379 generic resources, 401–402 jargon, 398–399 multiple sequence alignment, 380–382 online resources, 400–401 orthologous genes, 402 perfect set, creating, 379–380 purpose of, 372–373 PhyML software computing tree, 396–398 obtaining, 413 phylogenetic tree, building, 371 PIR (Protein Information Resource) ClustalW server, 300 cross-references, 116 described, 62–63 multiple sequence alignment format, 306 protein sequence analysis, 195 PKR (Protein Kinase Resource) database, 128 plot, dot. *See also* Dotlet biological analysis, 249–254

described, 143–144, 238, 239–240

polymerase chain reaction (PCR) analysis, 269 primer, 135–138 positions, number of, 23 post-translational modification described, 174–175 ORFs, 108 other tools, 180 output, understanding, 177–179 patterns, looking for, 175–177 short patterns, 179 species information, 179–180 weak patterns, eliminating, 180 weak signals, 180 Pratt motif-finding method, 301 <PRE> parasite character, 52 prediction line (Pred), 332 predictions, importance of, 168 primary structure analysis coiled-coil regions, 174 properties revealed by, 166 "sliding windows" technique, 167–168 transmembrane segments, 168–174 primary transcript, 53 Primer3, 136–137 PRINTs domain collection, 183 Probcons multiple sequence alignment, 301 server listed, 301 PRODOM domain collection, 183 profiles, Swiss-Prot, 118 programs. *See also individual programs listed by name* described, 412 listed, 413 prokaryotes, genes and genomes, 70–72 prokaryotic entry, GenBank FEATURES table, 76–77 header, reading, 74–75 sample gene, fetching, 73–74 Sequence section, 77 proline, 11

tandem repeats, identifying, 250–252

patterns, looking for, 175–177 short patterns, 179 species information, 179–180 weak patterns, eliminating, 180 weak signals, 180 PROSITE-Profile domain collection, 182 Protal2dna pairwise alignment program, 263 protease, 165 protease digestions, 166 protein discovery, 145 and DNA, aligning, 262 family databases, 127–128 finding by name, PubMed, 30–31 name, Swiss-Prot, 113 Protein Data Bank (PDB) site described, 412 protein 3-D structures, 337–340, 351 protein families, 127, 412 protein domain, finding known CD server of NCBI, 187–190 collection, choosing right, 182–183 described, 180–181 Internet tools, 194–195 InterProScan results, interpreting, 185–187 InterProScan server, 183–185 Motif Scan, 190–193 new domains, finding, 194 Protein Information Resource (PIR) ClustalW server, 300 cross-references, 116 described, 62–63 multiple sequence alignment format, 306 protein sequence analysis, 195 Protein Kinase Resource (PKR) database, 128 protein maturation, 108 protein sequence amino acids, 10–12 chapters, topics covered by individual, 16–17 codes for ambiguity or exceptional amino acids, 13

 $\blacksquare$ additional structural features, predicting, 334–336 computer, folding in, 351 described, 329–330 guessing, 340–342 homology modeling, 351 interactions, predicting, 352 interactive exploration, 344–349 interplay between multiple alignments and structural analysis, 343–344 local segments, 330 in movement, looking at, 352 PDB structures, 350–352 from primary to, 336–337 retrieving and displaying from PDB site, 337–340 secondary structure, predicting, 330–334 sequence and structure, interactive analysis, 349–350 sequence/PDB structure relationship, interactive exploration, 344–349 similar shapes, finding proteins with, 350 protein-coding regions, finding for single DNA sequence described, 145 gene parsing for eukaryotic genomes, 151 GeneMark, 148–149 GenomeScan, 151–153 internal exons, finding in vertebrate genomic sequences, 149–151 ORFing, 145–147 Protogene Web server, 262 ProtParam program described, 161–163 extinction coefficient, 165 half-life, 165 instability, 165 molecular weight, 164–165 Protscale results, interpreting, 170–171 Protscale, running, 168–170 prss pairwise alignment analysis, 263

PsiPred software, 413 PSSMs, building, 194 publishing multiple sequence alignments. *See also* formatting beautifying tools, 325 Boxshade utility, 319–321 described, 303–304 editing packages, 323–324 Logos, generating high-impact pictures with, 322–323 tools for extracting information, 324 PubMed database author's names, searching by, 32–35 described, 412 fields, searching by, 35–38 items not available in, 41 limits, searching using, 38–40 protein, finding by name, 30–31 queries, making the most of, 41 saving multiple summaries, 31–32 purine (R) IUPAC code, 19 RNA nucelotide sequence letters, 21 pyrimidine (Y) IUPAC code, 19 RNA nucelotide sequence letters, 21 pyrrolysine, 13

# • Q •

query PubMed, making the most of, 41 sequence, 203

## • R •

R (purine) IUPAC code, 19 RNA nucelotide sequence letters, 21 RALEE package, 324 random coils, 330

GenBank entry, 55, 75 repeats, internal composition, analyzing single DNA sequence, 142–144 pairwise comparisons, 237 repeats, inverted described, 142 dot plot, 144 repeats, tandem described, 142 dot plot, 250–252 replicates, number of, 391 research, multiple sequence alignment, 267–270  $RESID<sup>(r)</sup> database, 124–125$ residue described, 12, 13 Swiss-Prot, 121–122 resource locators, 414 restriction enzymes, 21 restriction map, computing and verifying, 134–135 reverse-complement, 144 Review package, 324 ribosomal RNA (rRNA), 369 *Rickettsia conorii* genome, 27–28 RNA. *See also* Mfold software databases and genomes, searching, 362–367 described, 353–354 generic resources, 370 miRNAs and siRNAs, 367–368 predicting, modeling, and drawing, 354 rRNA, 369 secondary structures, 355 small, non-coding, 369–370 RNA sequences, analyzing DNA versus, 21 IUPAC codes, 21–22 nucleotide, 23 sticky strands, 22–23 RNA World resource locator, 414

Rosen, Steve (Primer3 developer), 136 rRNA (ribosomal RNA), 369

rooted phylogenetic tree, 399

#### $\bullet$  S  $\bullet$

same ancestor, multiple sequence alignment, 266 same ancestor, sequences without conserved patterns, searching, 299 described, 297–298 Gibbs sampler, 298 San Diego Supercomputer Center, 158 Sanger, Alfred, 17 scaffold sequence signatures, UniProtKB/Swiss-Prot database, 109–110 SCOP (Structural Classification Of Proteins), 127 screen capture, 248, 408 Seaview package, 323 security, Web-based servers, 406 SEGMENT, GenBank entry, 81 selenocysteine, 13 Selex multiple sequence alignment format, 307 SeqCheck sequence text converter, 310 sequence analysis, DNA computers, 12 described, 17, 216–218 double helix, 18–20 IUPAC code, 19 nucleotide, 23 palindromes, 20–21 reading, 17–18 sequence fragments, assembling for single DNA sequence CAP3 documentation, 155–157 machines, limitations of, 153 public software, managing large projects with, 154–155 sequence name, lost in reformatting, 312 sequence of protein, 14 Sequence Retrieval System (SRS), 185, 413

sequences, DNA, retrieving introns and exons, 51 from protein sequences, 52–53 relevant to my protein, 53–56 Sequencher (Gene Codes), 154 sequencing human genome, 97–98 serine, 11 servers, online. *See also individual servers listed by name* advantages, 405 alignments, 408 borderline results, checking, 409 E-values, 408 fresh data, importance of, 409 licensing issues, 410 parameters, 407 recording sequence-identification numbers, 407 results, saving, 407–408 security of data, 406 software, installing your own, 410 unpublished methods, 409 version, server, and database version, 406 short patterns, 179 SIB (Swiss Institute of Bioinformatics), 105 signal peptide, 119 silencing RNAs (siRNAs), 367–368 similarity. *See also* BLAST described, 160 importance of, 200–201 multiple sequence alignment, 273–274 single DNA sequence entry points, additional, 157–158 importance, 129 PCR primer, 135–138 restriction map, computing and verifying, 134–135 skills, necessary, 130 UniVec matches, 133–134 vector sequences, removing, 130–133 single DNA sequence, analyzing composition EMBOSS modules, 142

sequence-identification numbers, 407-100 million numbers, 407-100 million numbers, 407-100 million numbers, 40

single DNA sequence, assembling sequence fragments CAP3 documentation, 155–157 machines, limitations of, 153 public software, managing large projects with, 154–155 single DNA sequence, finding proteincoding regions described, 145 gene parsing for eukaryotic genomes, 151 GeneMark, 148–149 GenomeScan, 151–153 internal exons, finding in vertebrate genomic sequences, 149–151 ORFing, 145–147 single protein sequence biochemistry using computer, 160–166 described, 159–160 siRNAs (silencing RNAs), 367–368 size, protein molecules, 15 Skaletsky, Helen (Primer3 developer), 136 slash marks, two  $\left(\frac{1}{2}\right)$ , 77 "sliding windows" technique, 167–168 SMART domain collection, 183 Smith and Waterman (SSEARCH), 232 soft science, 12 software. *See also individual programs listed by name* described, 412 listed, 413 source, GenBank entry, 74 speciation, 377 species information, 179–180 species tree, 377–379 specify patterns, 365 SRS (Sequence Retrieval System), 185, 413 SSEARCH, Smith and Waterman, 232 Staden Package, 154 standard genetic code, table of, 25–26 star (\*), 292 stems, 23 sticky strands, 22–23 stochastic method, Gibbs sampler, 298 strands, extended, 330

substitution matrix, 223, 257, 286 summaries, PubMed, 31–32 Swbic resource locator, 414 Swiss EMBnet, 160 Swiss Institute of Bioinformatics (SIB), 105 Swiss-Model server, 127 Swiss-Prot database accession number, 111–112 described, 412 domain, 120–121 gathering known collection of sequences from, 280–281 synonyms, Swiss-Prot, 113

structure prediction, 2699 and 2699 and 2699 and 2699 and 2699 and 2699 and 2699 and 2699 and 2699 and 2699 and

# • T •

T, IUPAC code, 19 T (thymine), 19 tandem domains, 252 tandem repeats described, 142 dot plot, 250–252 target database, 203 taxonomy, Swiss-Prot, 113 tblastn, 201 tblastx, 217 Tcoffee phylogenetic tree, 400 server listed, 301 Tcoffee multiple sequence alignment ClustalW versus, 291 CORE, evaluating quality with, 290 described, 301, 413 EXPRESSO, combining sequences and structures with, 290 tools, 287 using, 287–290 TEIRESIAS motif-finding method, 302 text sequences, 12 thermal cycler, 136 3'-terminus, 18

homology modeling, 351 interactions, predicting, 352 interactive exploration, 344–349 interplay between multiple alignments and structural analysis, 343–344 local segments, 330 in movement, looking at, 352 patterns, identifiable, 178 PDB structures, 350–352 from primary to, 336–337 retrieving and displaying from PDB site, 337–340 sample, illustrated, 16 secondary structure, predicting, 330–334 sequence and structure, interactive analysis, 349–350 sequence/PDB structure relationship, interactive exploration, 344–349 sequences, analyzing, 14–16 similar shapes, finding proteins with, 350 threonine, 11 threshold value, 246 thymine (T), 19 TIGR (The Institute for Genome Research) Assembler, 154 bacterial genomes, 94–95 TIGRFAM domain collection, 183 TMHMM described, 168 results, interpreting, 173–174 running, 171–173 top cursor, Dotlet, 247 topological domain, 120 TRanslation of European Molecular Biology Laboratory (TrEMBL) nucleotide sequences, 106 translocation, 109 transmembrane segment, protein described, 120 predictions, importance of, 168 Protscale results, interpreting, 170–171

guessing, 340–342

nucleotide sequences, 106 tRNAs, finding in genome, 363 tryptophan, 11 two sequences, comparing. *See* pairwise comparisons type-1 human immunodeficiency virus (HIV-1), 89–92 tyrosine, 11

Molecular Biology Laboratory)

## • U •

U (uracil), 21 UniProtKB/Swiss-Prot database accession numbers, 111–112 Comments, 114–116 Cross-References section, 116–118 described, 105–106 EGF receptor entry, deciphering, 110–111 Entry Name, 111 entry sections, 110 Features section, 119–123 final activities and destination for each protein (translocation), 109 folds and functions (scaffold sequence signatures), 109–110 Keywords, 118–119 linking to, 106–107 name and origin of protein, 112–114 ORFs, 107–108 References, 114 sequence, 123 UniVec matches, single DNA sequence, 133–134 Université Libre de Bruxelles, 158 University of Massachusetts Medical School, 135, 136 unpublished methods, 409 unrooted phylogenetic tree, 399 uppercase/lowercase, lost in reformatting, 312 uracil (U), 21

valine, 11 vector sequences, removing single DNA sequence, 130–133 VERSION, GenBank entry, 74, 81

## • W •

Washington University in St. Louis, 363 weak patterns, eliminating, 180 weak signals, 180 Web servers. *See also individual servers listed by name* Web-based BLAST servers characterized and uncharacterized, integrating, 275–276 ExPASy server, selecting sequences on, 276–279 multiple-alignment methods, Web addresses for, 276 Swiss-Prot server, gathering known collection of sequences from, 280–281 Web-based servers advantages, 405 alignments, 408 borderline results, checking, 409 E-values, 408 fresh data, importance of, 409 licensing issues, 410 parameters, 407 recording sequence-identification numbers, 407 results, saving, 407–408 security of data, 406 software, installing your own, 410 unpublished methods, 409 version, server, and database version, 406 Webcutter tool, 134–135 whole-genome database complete bacterial genomes, 92–94 complete viral genomes, 89–92 described, 88–89

words BLAST, 224 counting in single DNA sequence, 139–140 frequency, computing, 140–141 WU-BLAST, 232 WWW Signal Scan, 158

dot plot versus, 239–240

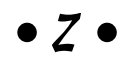

Zhang Lab, 158 Zhang, Michael (MZEF developer), 150

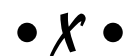

xenAliTwo pairwise alignment program, 263 xenologs, 377